# **Linux Cheat Sheet**

#### **File Commands**

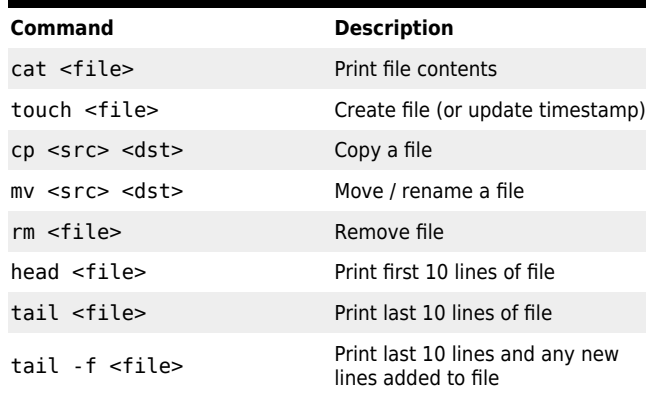

#### **Directory Commands**

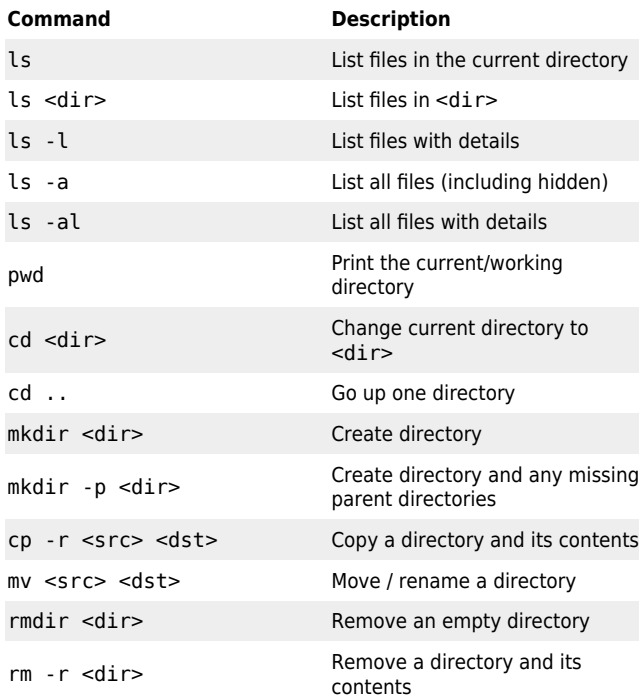

## **Directory Aliases Alias Directory** . Current directory .. Parent directory Home directory

### **Link Commands Command Description** ln -s <target> <link> Create symbolic link ln <target> <link> Create hard link readlink -f <file> Print absolute path of file

#### **Search Commands Command Description** grep <pattern> <file...> Search for pattern in file(s) grep - r <pattern> <dir> Search for pattern recursively in a directory grep -i <pattern> <file> Search for pattern caseinsensitively grep -v <pattern> <file> Search for lines not matching pattern grep -n <pattern> <file> Search and print line numbers find <dir> -name <name>\* Find files in <dir> with name starting with <name> find <dir> -type <type>
Find files in <dir>of type <type>

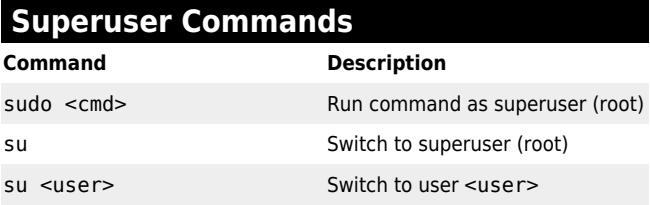

#### **File Permission Commands Command Description** chmod <mode> <file> Change file permissions Add execute permission for the

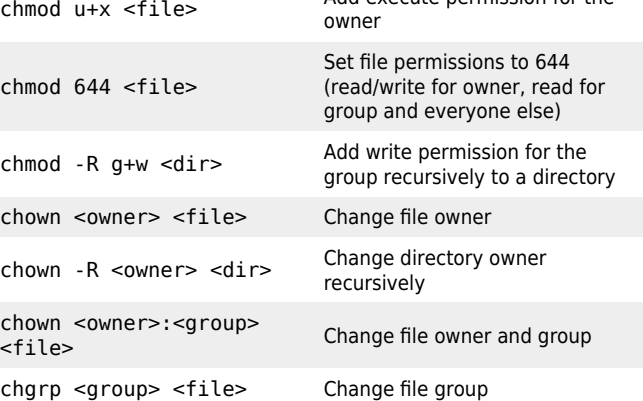

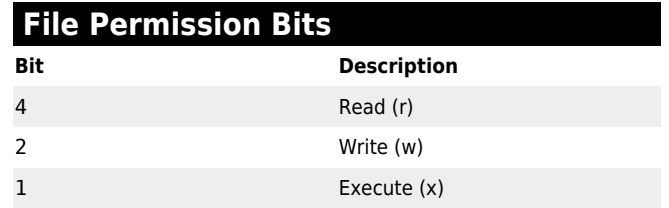

First digit represents the owner, the second digit represents the group, and the third digit represents everyone else.

For example, 640 means read/write for owner, read for group, and no permissions for everyone else.

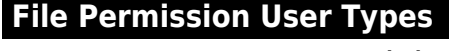

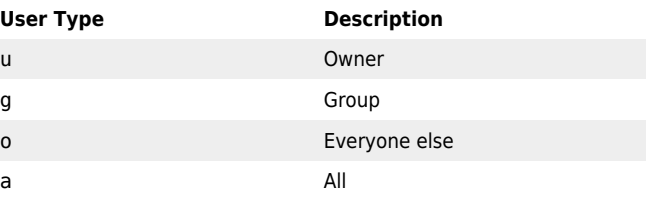

# **System Information Commands**

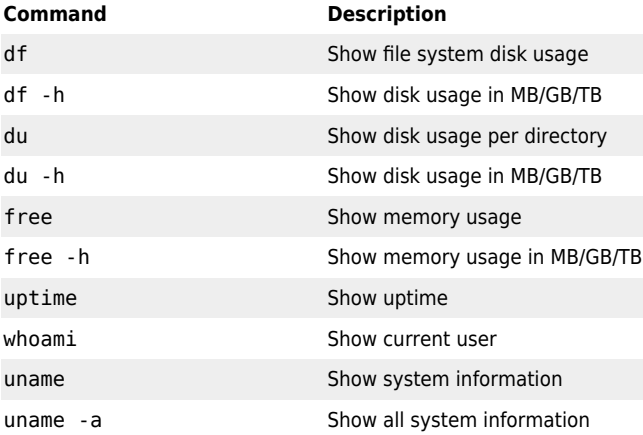

#### **Shutdown/Reboot Commands**

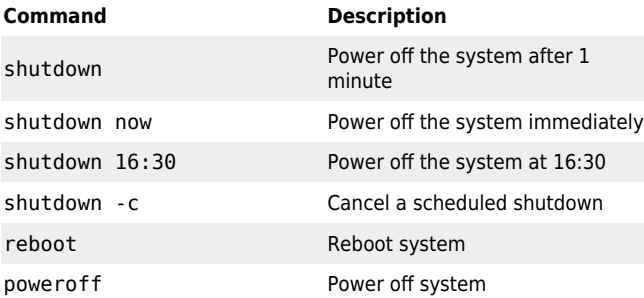

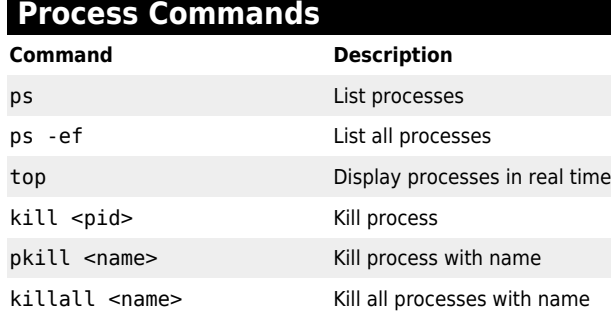

# **Secure Shell (SSH) Commands**

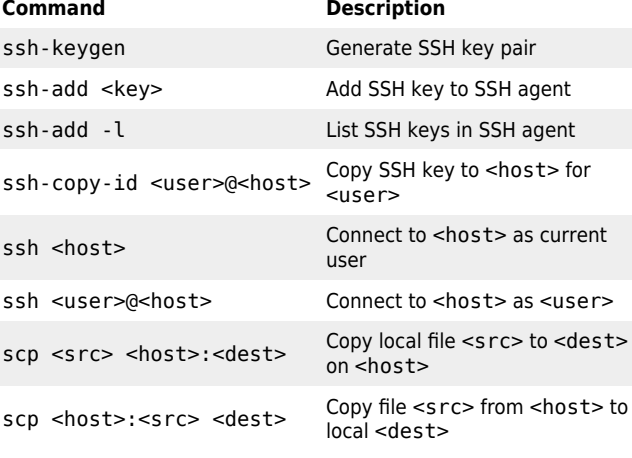

#### **APT Commands (Debian/Ubuntu)**

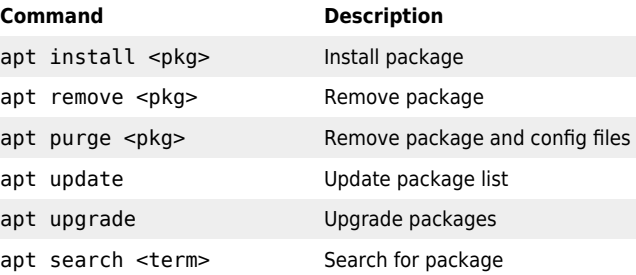

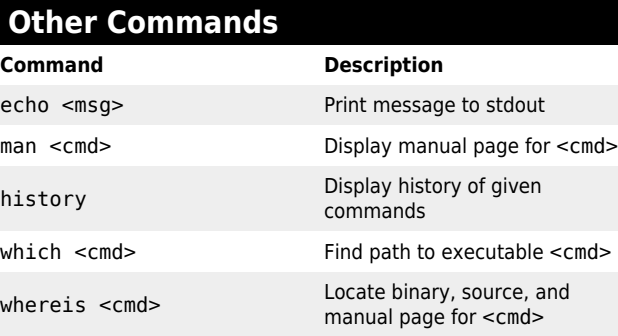

#### **IO Redirection Command Description** <cmd> > <file> Replace contents of file with output <cmd> >> <file> Append output to file <cmd> < <file> Redirect input from file

 $<sub>cmd</sub> > 2> <sub>th</sub>$ </sub>

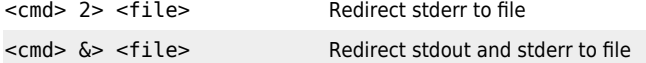

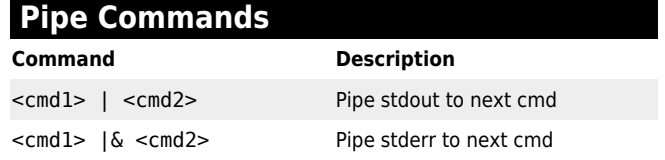

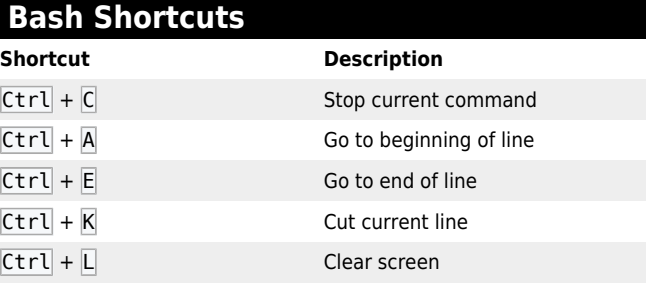

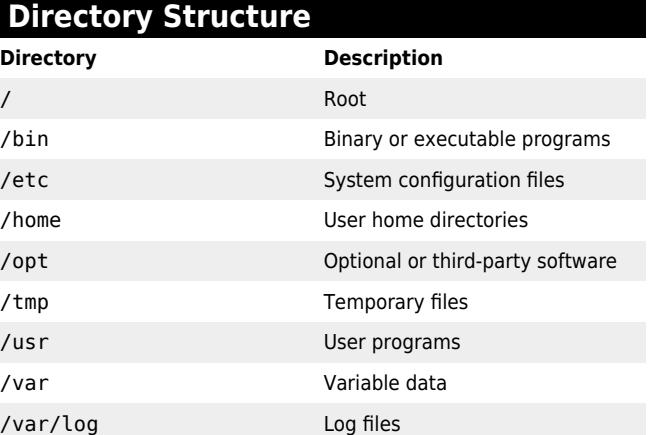